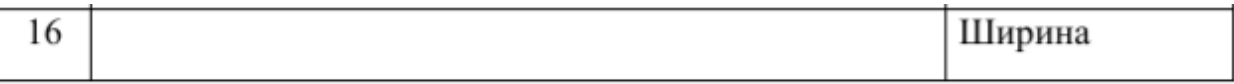

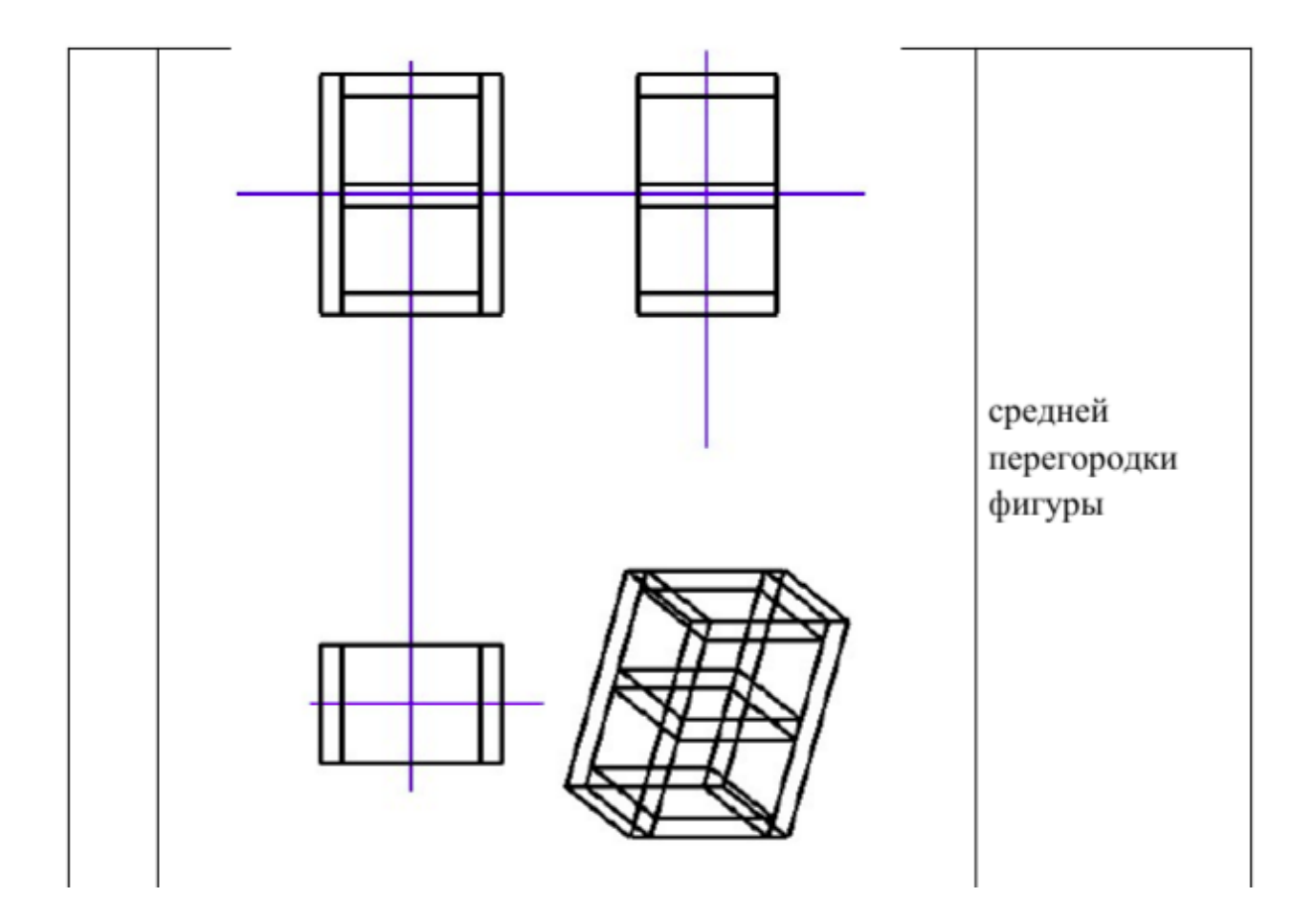

4)Вывод необходимых формул для построения всех проекций. Указать какие матрицы используются для построения всех четырёх проекций изображений и в какой последовательности они умножаются.

Для построения используются матрицы Переноса и Поворота вокруг оси Y по сути по точкам строится только передняя часть тумбочки, а остальные 3 путем поворота уже имеющейся. При построении этой одной стороны используется матрица Переноса для отрисовки верхнего и нижнего яруса. Для построения проекций используется матрица Поворота вокруг Y(фронтальная проекция) и матрица Поворота вокруг X(вид сверху). Для отрисовки других проекций также используются матрицы Поворота вокруг осей X и Y с различным углом. Возможность уменьшать и увеличивать объект реализована через матрицу Масштабирования, а вращения через матрицу Поворота вокруг Y.

```
5)Текст программы.
                          Файл main.cpp
#include "mainwindow.h"
#include <QApplication>
int main(int argc, char *argv[]) {
  QApplication a(argc, argv);
  MainWindow w;
   w.show();
  return a.exec();
}
                      Файл mainwindow.cpp
#include "mainwindow.h"
#include "ui_mainwindow.h"
MainWindow::MainWindow(QWidget *parent) :
     QMainWindow(parent),
     ui(new Ui::MainWindow),
     dilatation(DilatationM(1, 1, 1)),
     rotate(RotateMY(0)),
    flag(0),
    sizeCenter(15){
  ui->setupUi(this);
}
MainWindow::~MainWindow() {
  delete ui;
}
void MainWindow::paintEvent(QPaintEvent *p) {
  QWidget::paintEvent(p);
  QPainter painter(this);
  painter.setBrush(QBrush(Qt::white));
  painter.setPen(QPen(Qt::black, 5));
```

```
3
```
*// Радиус большей окружности*

### float radius:

*// Вычисляем радиус окружности*

if (width() > height()) *// Если ширина окна больше высоты* radius = (height() - 20) / 2; *// Отступ от краёв - 10 пикселей* else radius =  $(width() - 20) / 2$ ;

Object staticTumba = Tumba(radius  $/$  290., sizeCenter);

```
 // Координаты центра всего
QPointF center = QPointF (width() / 2, height() / 2);
```

```
 painter.translate(center.x(), center.y());
```
painter.translate(-radius  $/ 2$ ., -radius  $/ 2$ .); staticTumba.drawFront(painter);

```
 painter.translate(radius, 0);
 staticTumba.drawPorf(painter);
```

```
 painter.translate(-radius, radius);
 staticTumba.drawUp(painter);
```

```
 painter.translate(radius, 0);
 drawDinamic(painter, radius);
```

```
painter.translate(-radius / 2., -radius / 2.);
 painter.setPen(Qt::blue);
 drawAxis(painter, radius);
```
}

```
void MainWindow::wheelEvent(QWheelEvent *wheelevent) {
 double k = 1. + wheelevent->delta() / 10000.;
 Matr dilatationMnog = DilatationM(k, k, k);
```

```
dilatation = dilatationMnog * dilatation; repaint();
}
void MainWindow::drawAxis(QPainter &painter, double radius) {
 painter.drawLine(-radius / 2., -radius, -radius / 2., radius);
 painter.drawLine(-radius, -radius / 2., radius, -radius / 2.);
}
void MainWindow::drawDinamic(QPainter &painter, double radius) {
  Object tumba = Tumba(radius / 290., sizeCenter);
 tumba = dilatation * tumba:
 tumba = rotate * tumba;Matr proect = RotateMY(45 * RAD);
 if (flag == 1) {
     //косоугольная кабинетная
    Matr rt_x = \text{Rotate}M X(45 * \text{RAD});proect = (rt_x * proect);} else if (flag == 2) {
     //косоугольная свободная
    Matr rt x = \text{RotateMX}(30 * \text{RAD});
    proect = (rt_x * proect);
  \} else if (flag == 3) {
     //прямоугольная диметрия
    Matr rt_x = RotateMX((7 + 1. / 6.) * RAD);
    Matr rt_y = RotateMY((41 + 25.760) * RAD);
    proect = (rt_x * rt_y * proect);
  } else if (flag == 4) {
     //прямоугольная изометрия
    Matr \mathbf{r} x = RotateMX(30 * RAD);
    Matr r = RotateMY(30 * RAD);
    proect = (rt_x * rt_y * proect); }
```

```
tumba = <i>proect</i> * <i>tumba</i>; tumba.draw(painter);
}
void MainWindow::mouseMoveEvent(QMouseEvent *mouseEvent) {
  if (!oldXpos || !oldYpos) {
    oldXpos = cursor().pos().x();oldYpos = cursor().pos().y(); }else {
    double newXPos = cursor().pos().x();double ky = 1. + (newXPos - oldXpos) / 10000.;
```

```
// double newYPos = cursor().pos().y();
// double kx = 1. + (newYPos - oldYpos) / 10000.;
```
 $\text{int } \text{mnogY} = 1$ ; if (newXPos < oldXpos)  $mnogY = -1$ ;  $oldXpos = newXPos;$ 

```
\frac{1}{2} int mnogX = 1;
// if (newYPos > oldYpos)
// mnogX = -1;
```

```
// oldYpos = newYPos;
```
#### $\text{Matr rotateMnogY} = \text{RotateMY}(mnogY * ky * RAD);$

```
// Matr rotateMnogX = RotateMZ(mnogX * kx * RAD);
```

```
rotate = rotateMnogY * rotate;// rotate = rotateMnogX * rotate;
    repaint();
  }
}
```
void MainWindow::on\_comboBox\_currentIndexChanged(int index) {

```
flag = index; repaint();
}
void MainWindow::on_textEdit_selectionChanged()
{
  sizeCenter = ui->textEdit->toPlainText().toInt();
}
```

```
Файл mainwindow.h
#ifndef MAINWINDOW_H
#define MAINWINDOW_H
```
#include <random>

```
#include <QMainWindow>
#include <QPainter>
#include <QWheelEvent>
```

```
#include "Headers/model3d.h"
```

```
QT_BEGIN_NAMESPACE
namespace Ui { class MainWindow; }
QT_END_NAMESPACE
```

```
class MainWindow : public QMainWindow
{
  Q_OBJECT
```
public:

```
explicit MainWindow(QWidget *parent = 0);
 ~MainWindow();
```
private **slots**: void on\_comboBox\_currentIndexChanged(int index); void on\_textEdit\_selectionChanged();

private: double oldXpos; double oldYpos; int flag; double sizeCenter;

 Matr dilatation; Matr rotate;

 Ui::MainWindow \*ui; void paintEvent(QPaintEvent \*p) override; *// Обработчик события прокрутки колеса мыши* void wheelEvent(OWheelEvent\*) override; void mouseMoveEvent(OMouseEvent\*);

 void drawAxis(QPainter &painter, double radius); void drawDinamic(QPainter &painter, double radius); };

#endif *// MAINWINDOW\_H*

Файл matr.h

#ifndef **LAB1\_MATR\_H** #define **LAB1\_MATR\_H**

#include <QPointF>

#include <utility> #include <vector>

using namespace std;

typedef vector<double> type\_arr; typedef vector<type\_arr> type\_m;

```
class Matr{
private:
  type m m;
```
## public:

```
explicit Matr(type_m m): m(std::move(m)) { };
  int get_n();
  int get_m();
  friend Matr operator *(Matr m_l, Matr m_r);
  friend type_arr operator *(Matr &m, type_arr &arr);
  friend QPointF operator *(Matr &m, QPointF &p);
 type \arctan \& operator \ln(\text{int index});};
```

```
#endif //LAB1_MATR_H
```
Файл matr.cpp

```
//
// Created by ouroboros on 20.09.2020.
//
#include "../Headers/matr.h"
```

```
Matr operator*(Matr m_l, Matr m_r) {
  type m result;
 for (int i = 0; i < m_l.get_n(); ++i) {
    result.push back(\{\}\);
    for (int j = 0; j < m_r.get_m(); ++j) {
       double i j el = 0;
       for (int k = 0; k < m_r.get_n(); ++k) {
         i j el += m l[i][k] * m r[k][j];
        }
        result[i].push_back(i_j_el);
     }
   }
  return Matr(result);
}
```

```
type_arr operator*(Matr &m, type_arr &arr) {
  type arr result;
  for (int i = 0; i < m.get n(); ++i) {
    double i j el = 0;
    for (int j = 0; j < arr.size); ++j)
       i_j_el += m[i][j] * arr[j];
     result.push_back(i_j_el);
   }
   return result;
}
type_arr &Matr::operator[](int index) {
   return m[index];
}
int Matr::get_n() {
   return m.size();
}
int Matr::get_m() {
   return m[0].size();
}
QPointF operator*(Matr &m, QPointF &p) {
  type_arr mult_arr({p.x(), p.y()});for (int i = 2; i < m.get n(); ++i)
     mult_arr.push_back(0);
   type_arr tranfrom_arr = m*mult_arr;
  return {tranfrom_arr[0], tranfrom_arr[1]};
}
                             Файл afin3d.h
//
```

```
10
```
*// Created by ouroboros on 20.09.2020. //*

## #ifndef **LAB1\_AFIN3D\_H** #define **LAB1\_AFIN3D\_H**

#include "matr.h" #include "math.h"

```
class RotateMX : public Matr {
public:
   explicit RotateMX(double alfa) :
        Matr({
                 \{1, 0, 0, 0\},\{0, \cos(\text{alfa}), -\sin(\text{alfa}), 0},
                 {0, \sin(\text{alfa}), \cos(\text{alfa}), 0},
                 \{0, 0, 0, 1\} }) {};
};
```

```
class RotateMY : public Matr {
public:
   explicit RotateMY(double alfa) :
        Matr({
                 \{\cos(\text{alfa}), 0, -\sin(\text{alfa}), 0\},\\{0, 1, 0, 0\},\\{\sin(\text{alfa}), 0, \cos(\text{alfa}), 0\},\\{0, 0, 0, 1\} }) {};
};
class RotateMZ : public Matr {
```

```
11
public:
   explicit RotateMZ(double alfa) :
        Matr({
                   \{\cos(\text{alfa}), \sin(\text{alfa}), 0, 0\},\
```

```
\{-\sin(\text{alfa}), \cos(\text{alfa}), 0, 0\},\\{0, 0, 1, 0\},\\{0, 0, 0, 1\} }) {};
};
```
class DilatationM : public Matr { public:

 explicit DilatationM(double kx, double ky, double kz) : Matr({

```
\{kx, 0, 0, 0\},\\{0, \, \text{ky}, 0, \, 0\},\{0, 0, kz, 0}, {0, 0, 0, 1}
 }) {};
```

```
};
```
};

class TranslateM : public Matr {

public:

```
 explicit TranslateM(double x, double y, double z) :
```

```
 Matr({
           {1, 0, 0, x},
          \{0, 1, 0, y\},\ {0, 0, 1, z},
           {0, 0, 0, 1}
     }) {};
```
class CabinetProec : public Matr {

```
public:
```
 explicit CabinetProec(double l, double alfa) : Matr({

$$
\{1, \t\t\t 0, \t\t\t 0, 0\},
$$
  

$$
\{0, \t\t 1, \t\t\t 0, 0\},
$$
  

$$
\{1 * \cos(\text{alfa}), 1 * \sin(\text{alfa}), 0, 0\},
$$
  

$$
\{0, \t\t\t 0, \t\t\t 0, \t\t\t 1\}
$$

## }) {};

};

#### #endif *//LAB1\_AFIN3D\_H*

#### Файл model3d.h

*// // Created by ouroboros on 02.10.2020. //*

### #ifndef **LAB1\_MODEL3D\_H** #define **LAB1\_MODEL3D\_H**

#include <QPainter> #include <iostream> #include "afin3d.h"

#define **LEN\_X** 70\*k #define **LEN\_Y LEN\_X**/12. #define **LEN\_Z LEN\_X**

#define **RAD** 3.14/180.

class Point3D { public:

Point3D(double x, double y, double z) : point( $\{x, y, z, 1\}$ )  $\{\}$ ;

Point $3D$ (type arr vec) : point(vec) {}; type arr point;

double x();

double y();

double z();

};

```
class Model {
private:
   vector<Point3D> vectorPoints;
public:
   explicit Model(vector<Point3D> vector) : 
vectorPoints(std::move(vector)) {};
  friend Model operator*(Matr &, Model &);
   void draw(QPainter &painter);
};
class Object {
protected:
   vector<Model> vectorModels;
public:
   explicit Object(vector<Model> vector) : 
vectorModels(std::move(vector)) {};
  friend Object operator*(Matr, Object &);
   void draw(QPainter &painter);
  void drawFront(QPainter &painter);
  void drawPorf(QPainter &painter);
   void drawUp(QPainter &painter);
};
class Tumba : public Object {
public:
   Tumba(double k, double sizeH) :
      Object(\{\}) {
     Model inSquare({Point3D(-LEN_X, -LEN_Y, LEN_Z),
```

```
 Point3D(LEN_X, -LEN_Y, LEN_Z),
 Point3D(LEN_X, LEN_Y, LEN_Z),
```

```
 Point3D(-LEN_X, LEN_Y, LEN_Z)});
 Model centerSquare({Point3D(-LEN_X, -sizeH*k, LEN_Z),
            Point3D(LEN_X, -sizeH*k, LEN_Z),
            Point3D(LEN_X, sizeH*k, LEN_Z),
            Point3D(-LEN_X, sizeH*k, LEN_Z)});
Matr rt_y_90 = RotateMY(90.*RAD);
Matr t_up = TranslateM(0, -20*LEN_Y, 0);Matr t_ddown = TranslateM(0, 20^*LEN_Y, 0);
for (int i = 0; i < 4; ++i) {
   vectorModels.push_back(centerSquare);
  vectorModels.push_back(t_up*inSquare);
  vectorModels.push_back(t_down*inSquare);
   inSquare = rt_y_90*inSquare;
  centerSquare = rt_y_90*centerSquare; }
```

```
 Model outSquareL({Point3D(-LEN_X-2, -21*LEN_Y, LEN_Z),
          Point3D(-(LEN_X+LEN_Y*2), -21*LEN_Y,
```

```
LEN_Z),
```

```
 Point3D(-(LEN_X+LEN_Y*2), 21*LEN_Y,
```

```
LEN_Z),
```

```
 Point3D(-LEN_X-2, 21*LEN_Y, LEN_Z)});
Matr t_back = TranslateM(0, 0, -2*LEN_Z);
Matr t_rigth = TranslateM(2*(LEMX+LENY), 0, 0);for (int i = 0; i < 2; ++i) {
   vectorModels.push_back(outSquareL);
  vectorModels.push_back(t_rigth*outSquareL);
  outSquareL = t_back*outSquareL;
 }
```
 Model outSquareS({Point3D(-**LEN\_X**-2, 21\***LEN\_Y**, -**LEN\_Z**), Point3D(-(**LEN\_X**+**LEN\_Y**\*2), 21\***LEN\_Y**, -

**LEN\_Z**),

```
 Point3D(-(LEN_X+LEN_Y*2), 21*LEN_Y,
```
**LEN\_Z**),

Point3D(-**LEN\_X**-2, 21\***LEN\_Y**, **LEN\_Z**)});

```
Matr t_up_s = TranslateM(0, -42*LEN_Y, 0);
    for (int i = 0; i < 2; ++i) {
        vectorModels.push_back(outSquareS);
        vectorModels.push_back(t_up_s*outSquareS);
      outSquareS = t_rigth*outSquareS;
     }
  };
};
#endif //LAB1_MODEL3D_H
                         Файл model3d.cpp
//
// Created by ouroboros on 02.10.2020.
//
#include "../Headers/model3d.h"
Model operator*(Matr &matr, Model &model) {
   vector<Point3D> newVec;
   for (auto &vec: model.vectorPoints)
    newVec.emplace_back(matr * vec.point);
  return Model(newVec);
}
void Model::draw(QPainter &painter) {
  size t size = vectorPoints.size() - 1;
  for (int i = 0; i < size; ++i)
     painter.drawLine(QPointF(vectorPoints[i].x(), 
vectorPoints[i].y()),
               QPointF (vectorPoints[i + 1].x(), vectorPoints[i + 1]1, y());
   painter.drawLine(QPointF(vectorPoints[size].x(), 
vectorPoints[size].y()),
```

```
}
```

```
Object operator*(Matr matr, Object &object) {
  vector<Model> newVec;
  for (auto &model: object.vectorModels)
     newVec.push_back(matr * model);
  return Object(newVec);
}
void Object::draw(QPainter &painter) {
  for (auto &model: vectorModels)
     model.draw(painter);
}
void Object::drawFront(QPainter &painter) {
  draw(painter);
}
void Object::drawPorf(QPainter &painter) {
  Matr rt = RotateMY(90*RAD);
 (rt*(this)).draw(painter);
}
void Object::drawUp(QPainter &painter) {
  Matr rt = RotateMX(90*RAD);
  (rt*(*this)).draw(painter);
}
double Point3D::x() {
  return point[0];
}
double Point3D::y() {
  return point[1];
```
# double Point3D::z() { return point[2]; }

}

6)Результат работы программы (снимки экрана).

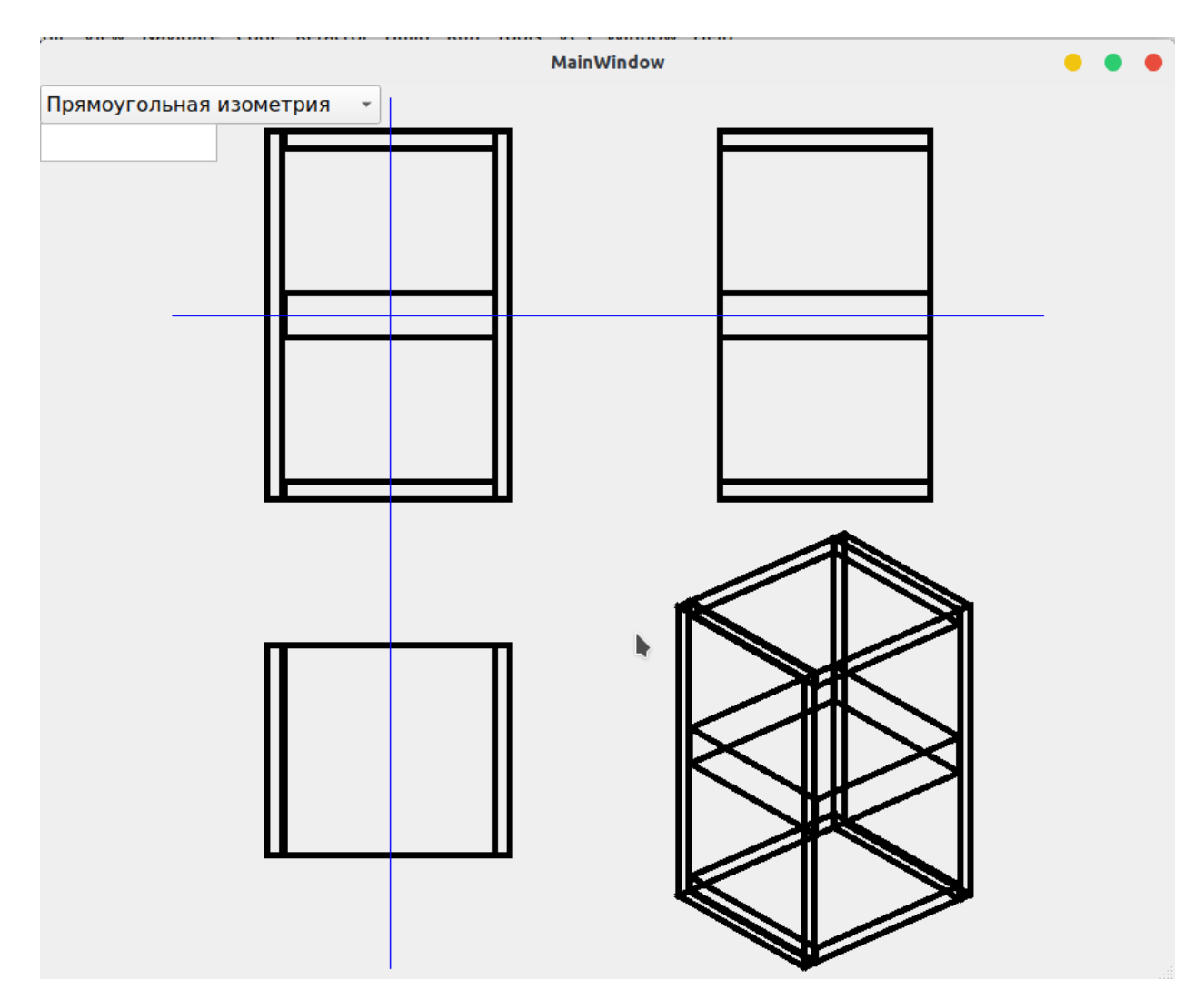

## Тут изменен размер средней перекладины на 40 а сама проекция чуть уменьшена и повернута

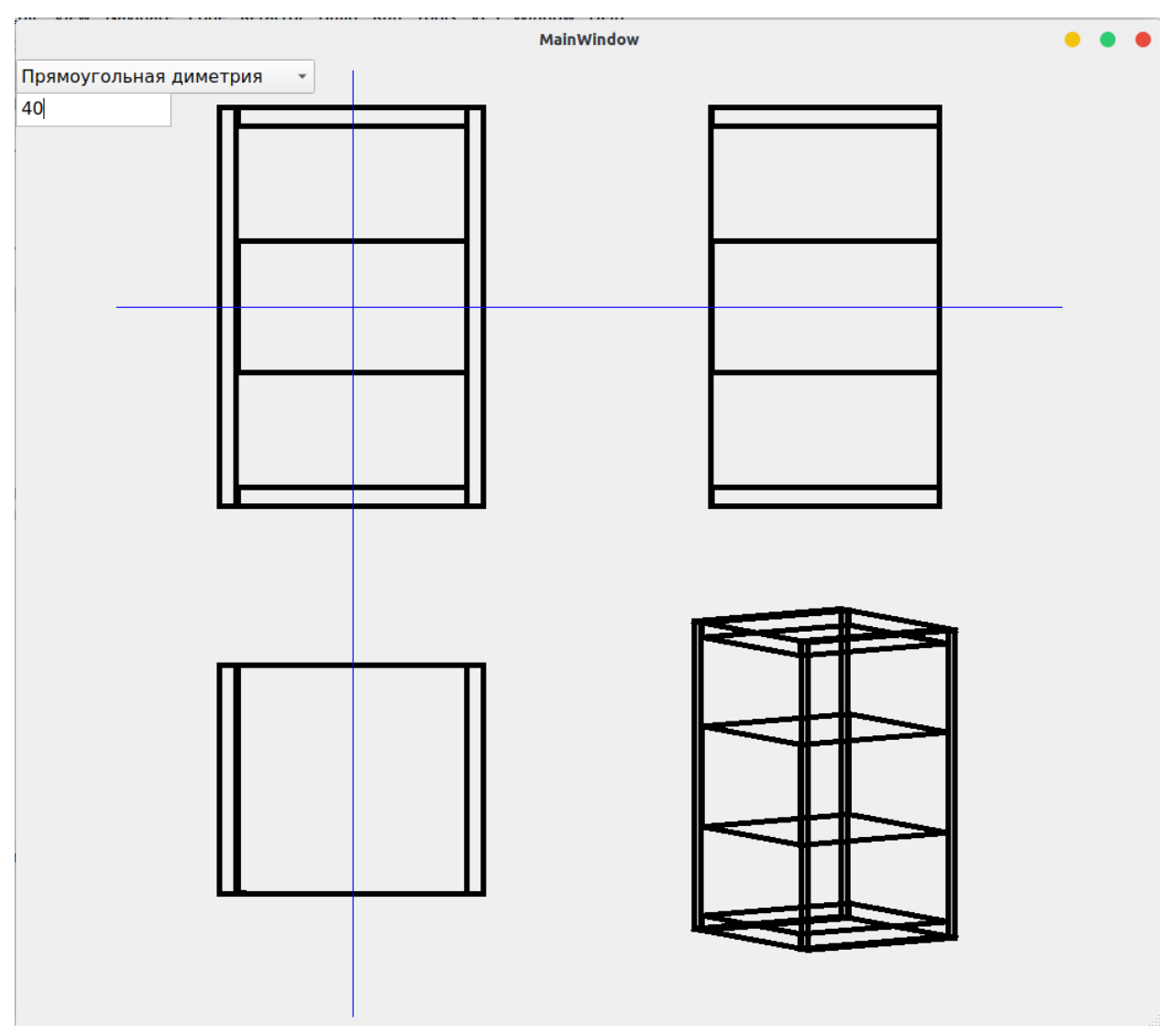